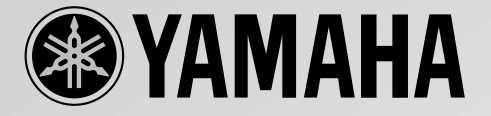

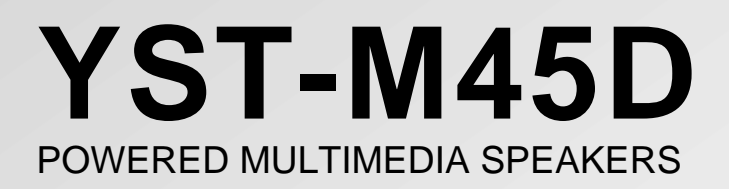

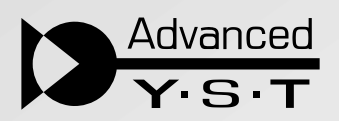

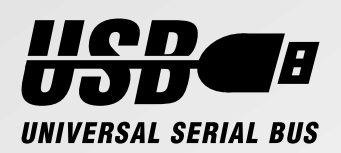

YAMAHA YST-M45D

YST-M45D

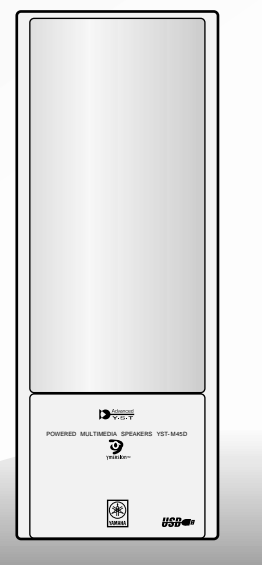

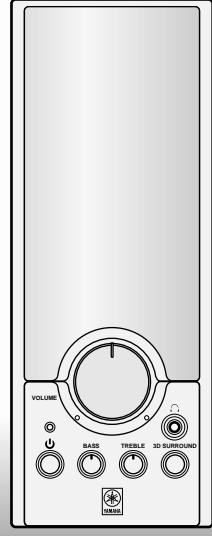

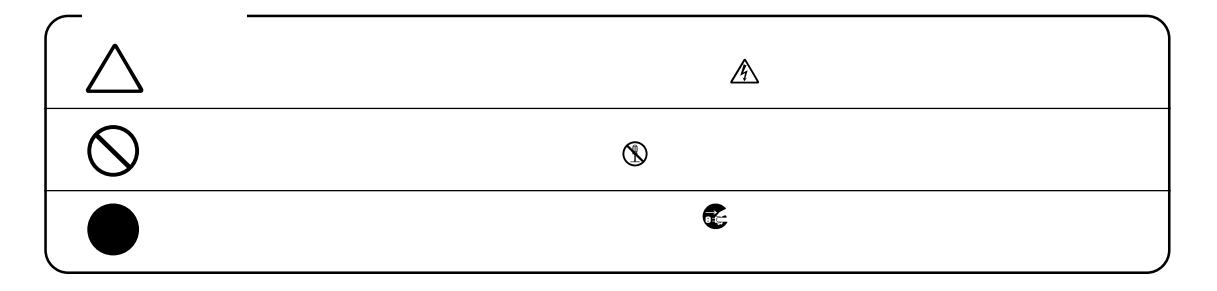

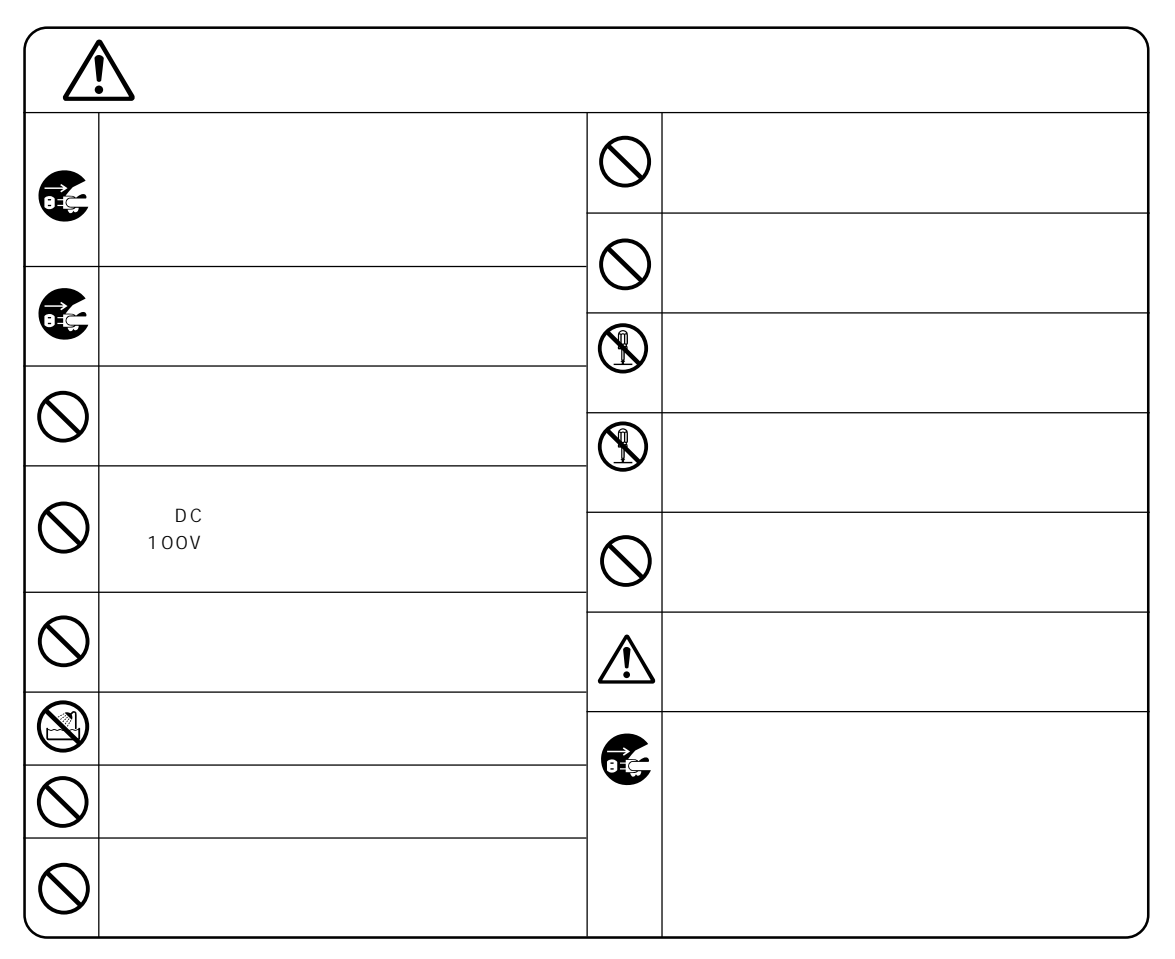

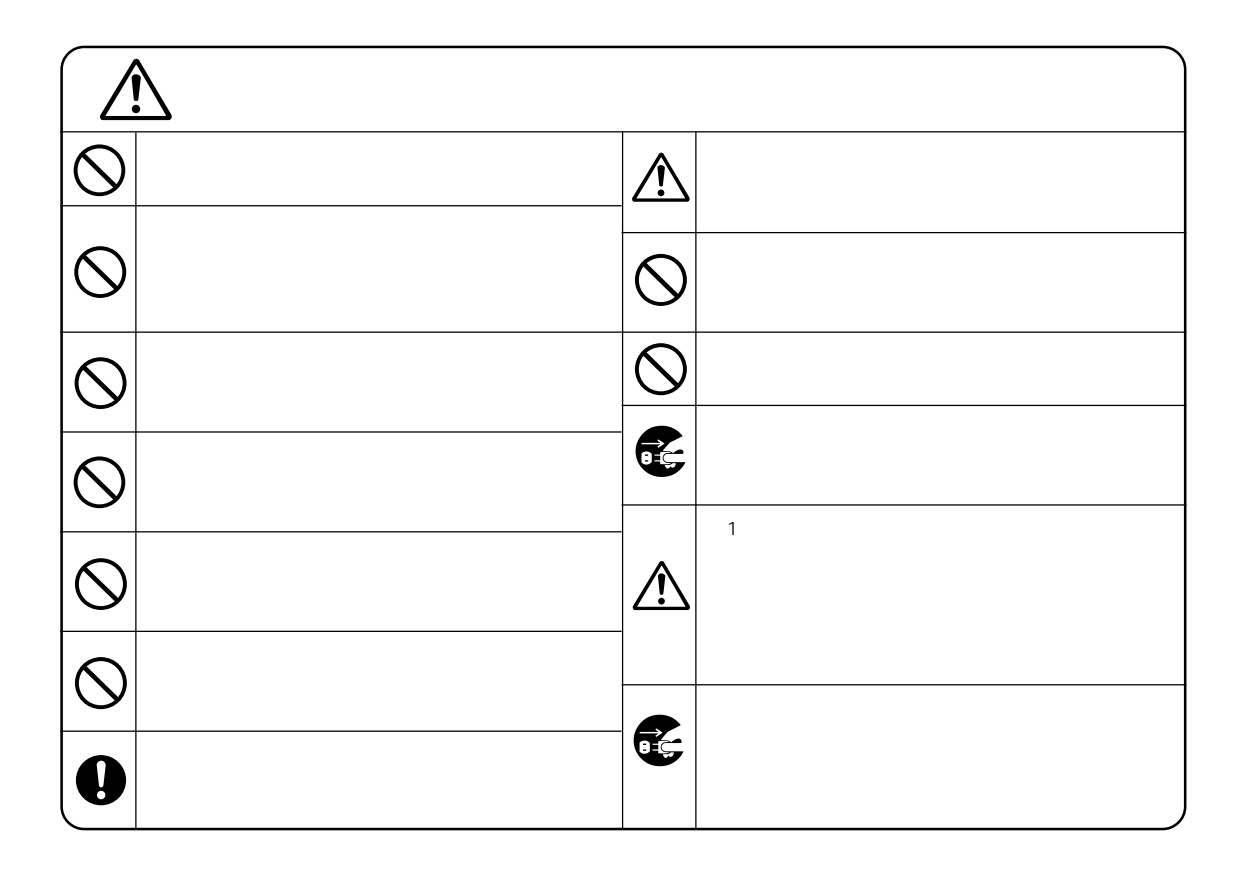

 $(3)$ 

### 

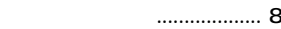

- 
- 
- 
- 

USB

YST-M45D

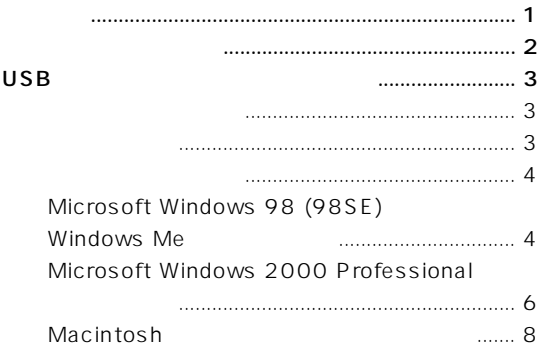

USB to the Term contract the Second Contract of the Second Contract of the Second Contract of the Second Contract of the Second Contract of the Second Contract of the Second Contract of the Second Contract of the Second Co

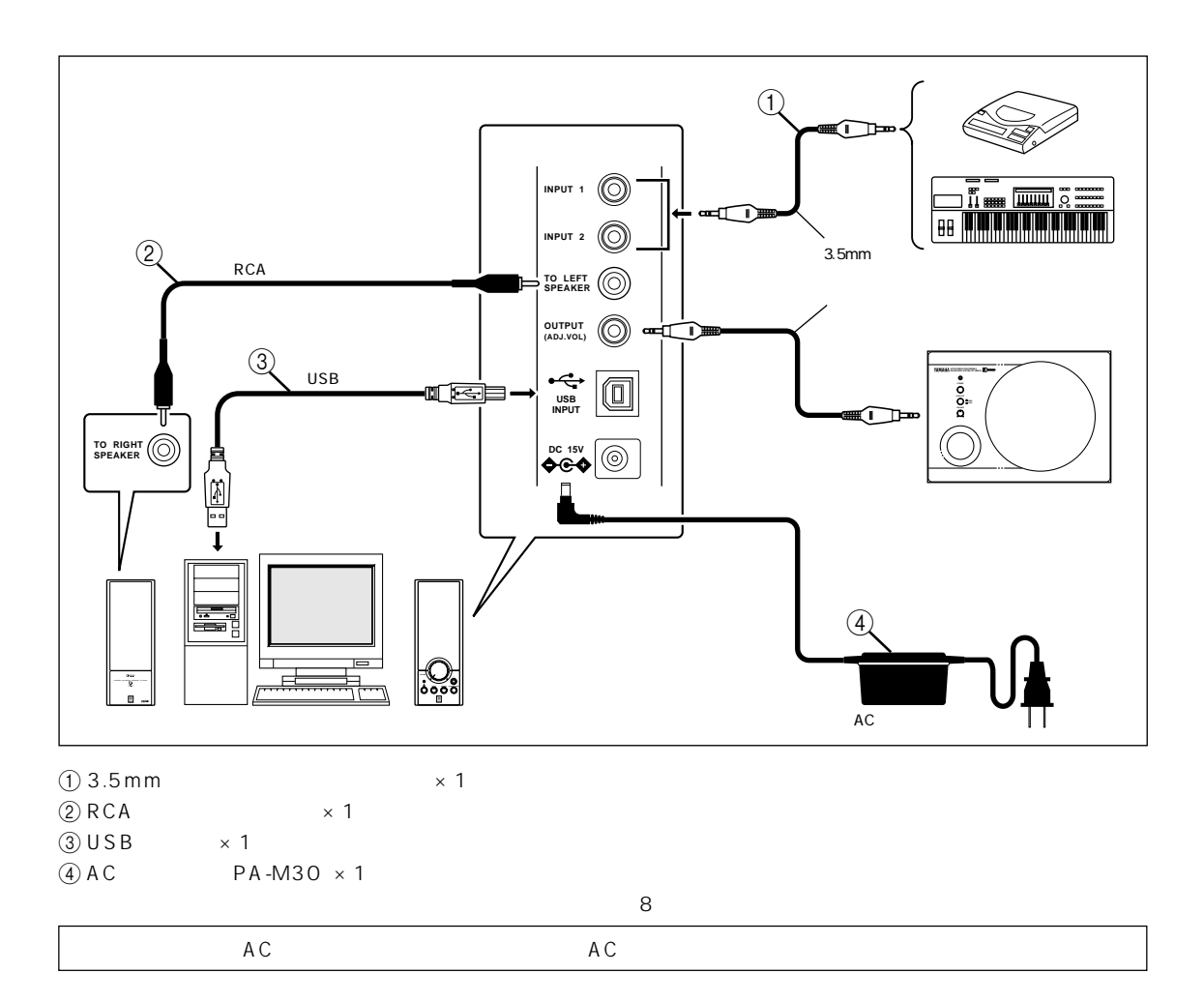

<span id="page-4-0"></span> $\mathsf{USB}}$ 

<span id="page-5-0"></span>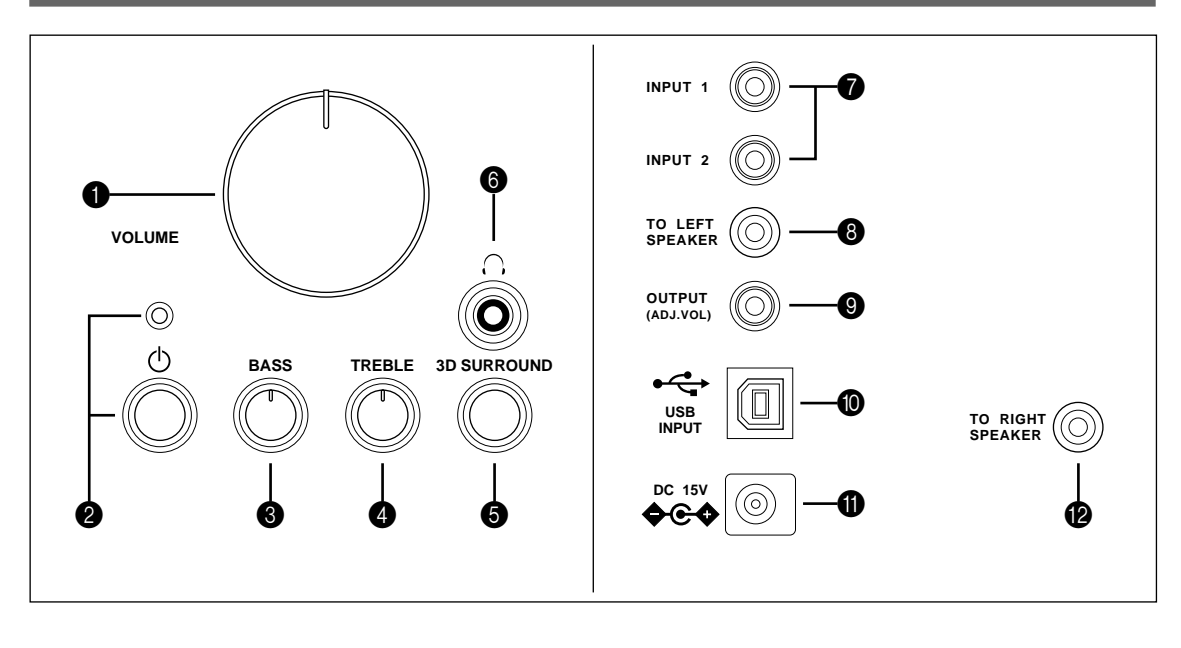

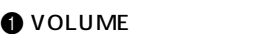

 $\bullet$  INPUT 1/2

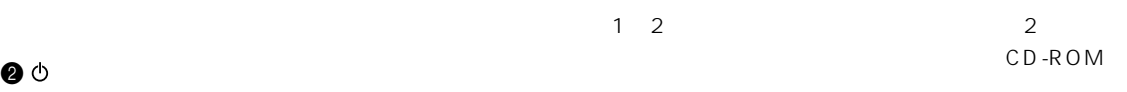

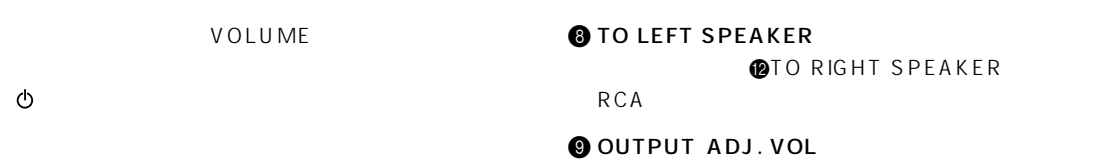

 $\bullet$  BASS

**4** TREBLE

**5** 3D SURROUND

 $3$ 

**OUSBINPUT** USB

3.5mm

USB  $Q$ INPUT 1/2

 $\mathbf 0$  DC

 $AC$  $\sigma$ 

**@** TO RIGHT SPEAKER

**@TO LEFT SPEAKER** 

RCA  $\overline{C}$ 

 $\bullet$   $\circ$ 

### <span id="page-6-0"></span>**EXPLOSED**

ー<br>オフタイム SURROUND

#### 3D SURROUND

# USB

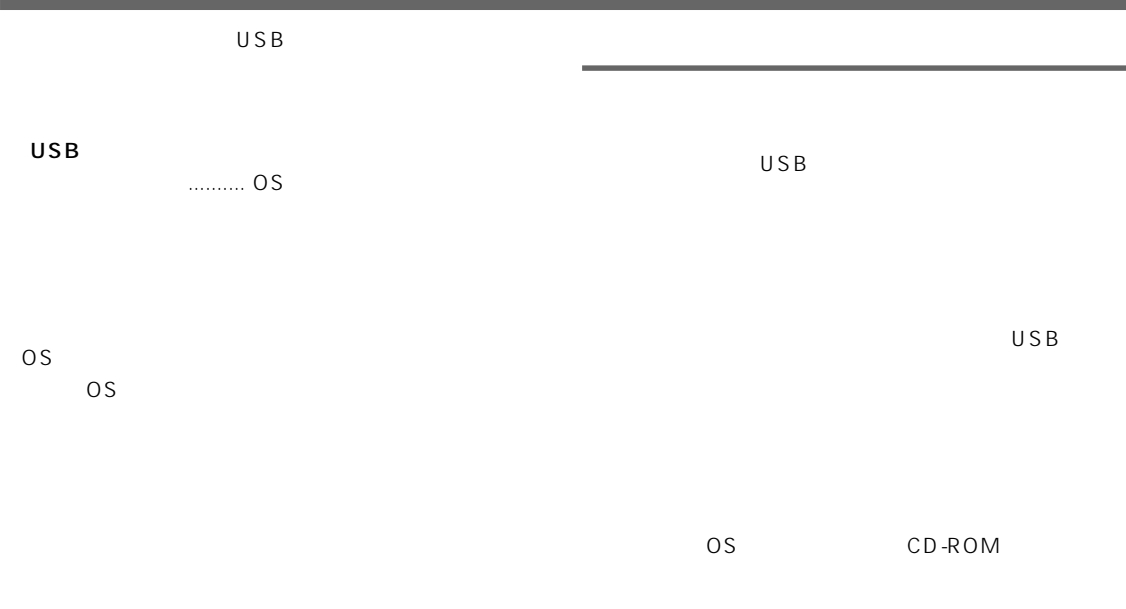

 $\overline{2}$  3D

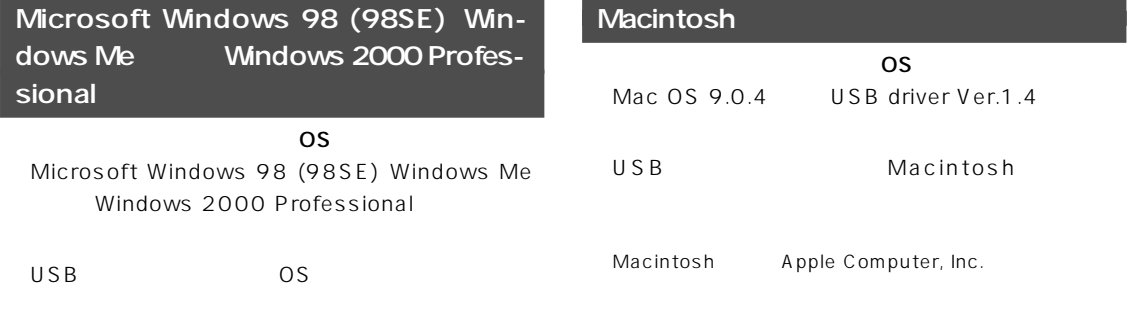

Microsoft Windows Microsoft Corporation

### <span id="page-7-0"></span>Microsoft Windows 98 (98SE) Windows Me

### USB

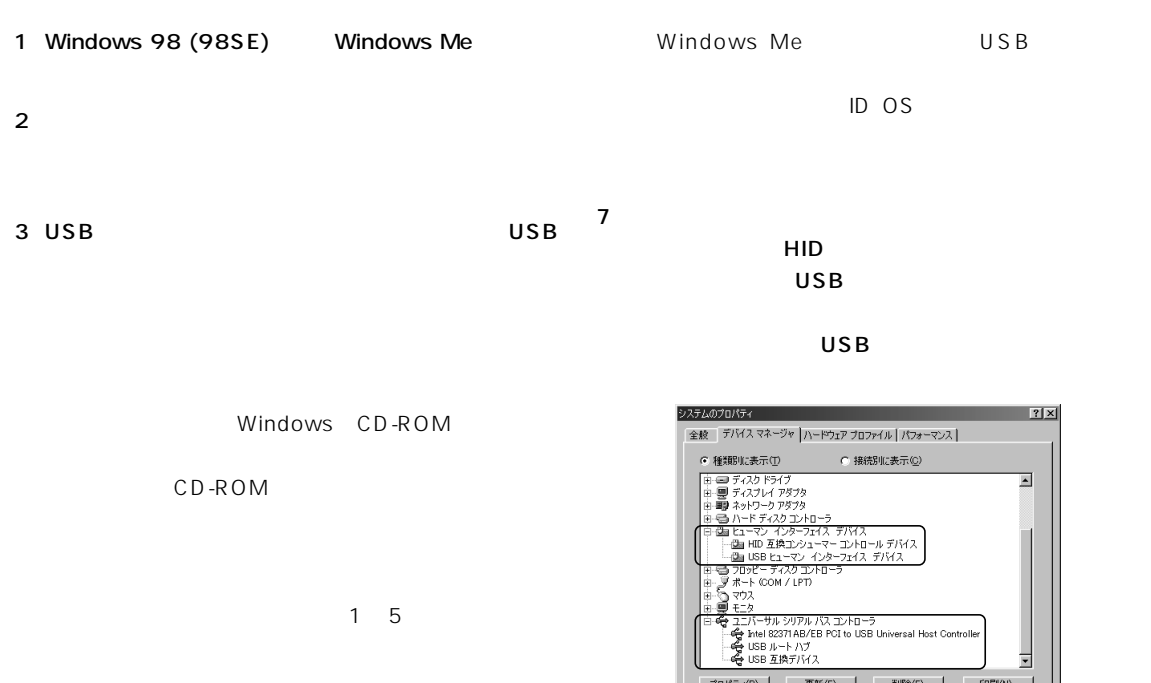

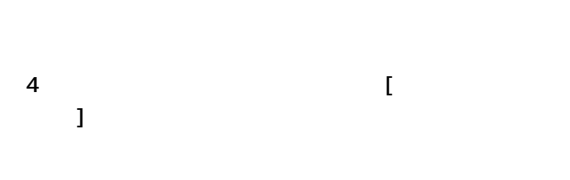

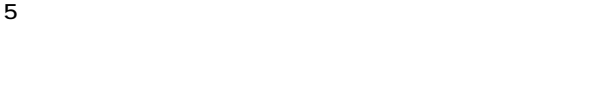

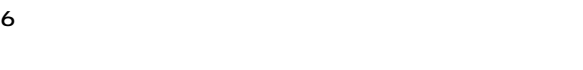

#### USB  $\overline{U}$

| 7x<br>システムのプロパティ                                                                                                    |
|----------------------------------------------------------------------------------------------------|
| デバイス マネージャ ハードウェア プロファイル ハウォーマンス<br>全般                                                                                                    |
| ○ 種類肌に表示(T)<br>C 接続Blに表示(C)                                                                                                    |
| コンピュータ<br>CD-ROM<br>- 5全 キーボード<br>越 サウンド、ビデオ、およびゲームのコントローラ<br>処 USB オーディオ デバイス<br>鳳 システム デバイス<br>中: □ ディスク ドライブ<br>中 画像 ネットワーク アダプタ<br>由号 ハードディスク コントローラ<br>白 磯 ヒューマン インターフェイス デバイス<br>…個m HID 互換コンシューマー コントロール デバイス<br>…間m USB ヒューマン インターフェイス デバイス<br>由号 フロッピー ディスク コントローラ<br>由.J ポート (COM / LPT) |
| プロパティ(B)<br>更新(F)<br>削除(E)<br>ED刷(N)                                                                                                    |
| キャンセル<br>OK                                                                                                    |

Windows 98

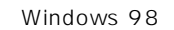

- プロパティ(B) | 更新(E) | 副除(E) | 日刷(A)...

 $\Box$  $\overline{OK}$ 

 $\overline{USB}$ 

 $\overline{U}$  $\mathbf 1$ 

Windows

 $\overline{\phantom{a}}$ 

 $\overline{1}$ 

 $\Box$  \*\*>  $\Box$ 

CD Windows 98 98SE

Windows 98 98SE Windows Me

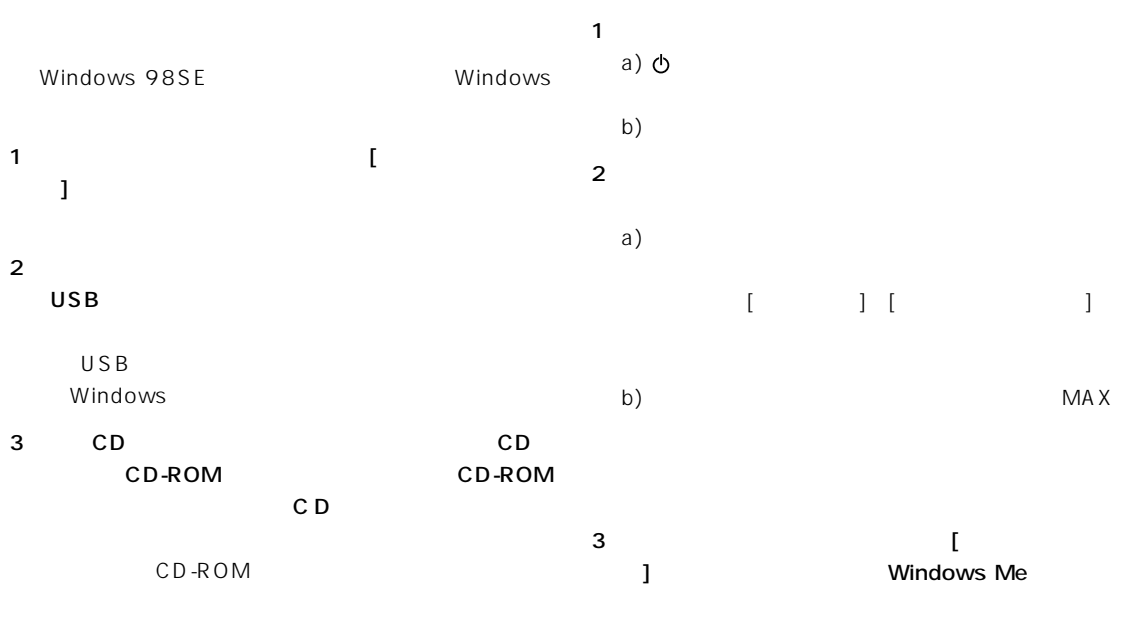

 $4$ 4 OK

5 Windows

Windows

#### Windows Me

 $1$  $\mathbf{L}$ 

 $2$ 

USB

USB Windows

### <span id="page-9-0"></span>Microsoft Windows 2000 Professional

- $7$ USB 1 Windows 2000 Professional admin- 7 istrator  $2 \thinspace$ 3 USB USB USB
- $1-5$  $\overline{4}$  [  $\mathbf{L}$  $5$
- $\mathsf{V}$

#### $6$

USB  $\overline{U}$ 

島テハイスマネーシャ<br>│排作@ 表示<u>@ │← → │ 编 画 │ ③ │ 週</u>  $\Box$ ⊒

 $HID$ **USB (Universal Serial Bus)**  $\overline{USB}$ 

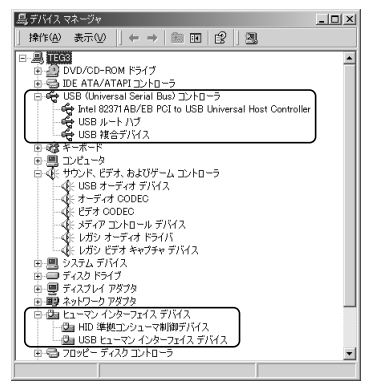

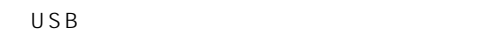

 $\overline{\mathsf{USB}}$  $\mathbf 1$ 

#### Windows

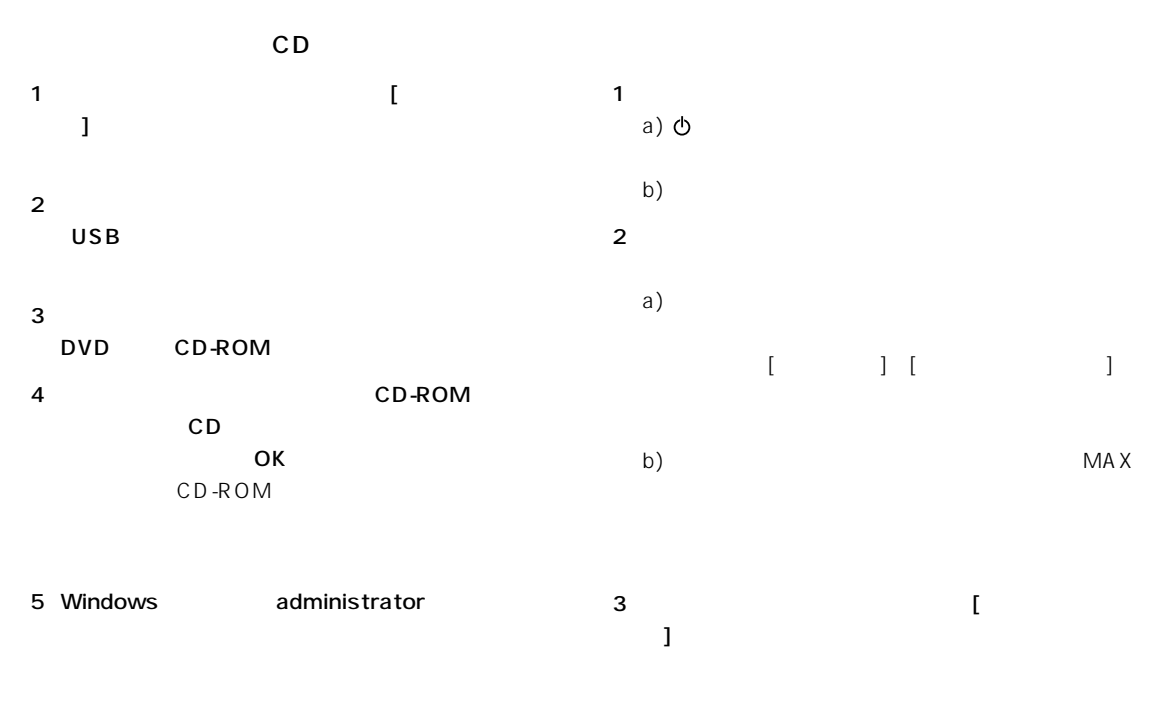

 $4$ 

Windows

<span id="page-11-0"></span>1  $\blacksquare$ 

#### 2 Macintosh

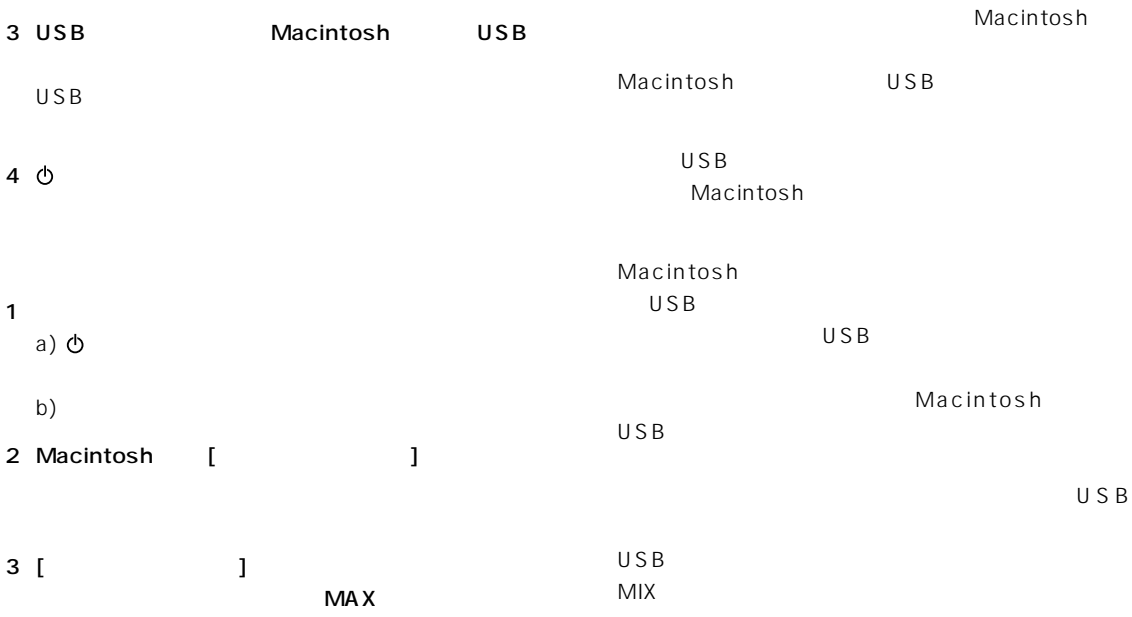

## USB

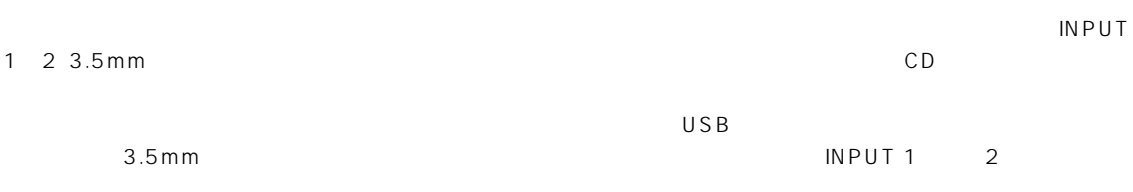

# YST-M45D

Windows98 VOLUME

<span id="page-12-0"></span>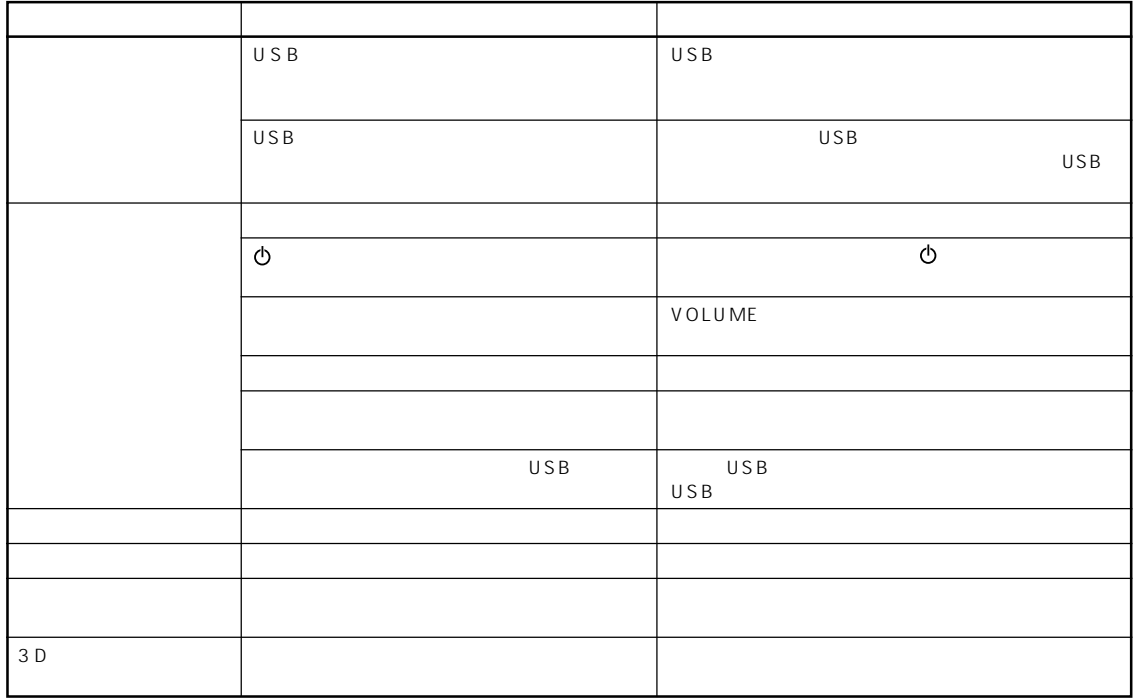

 $\ddot{\text{O}}$ 

 $V$ OLUME $\blacksquare$ 

 $\overline{UBB}$  USB  $\overline{UBB}$ 

Windows98/98SE/Me Macintosh

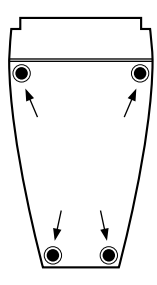

<span id="page-13-0"></span>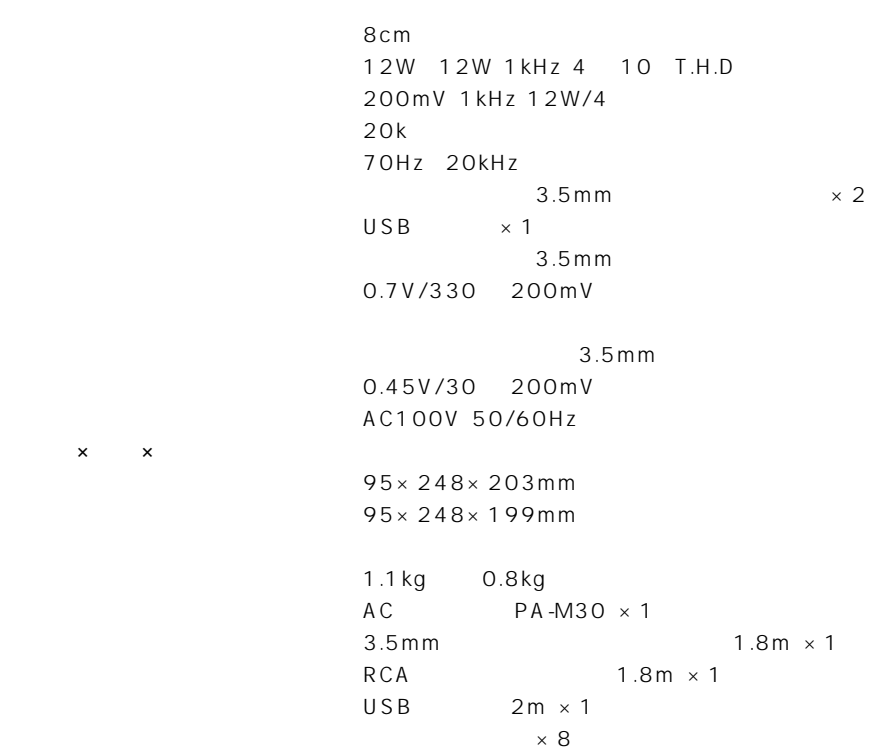

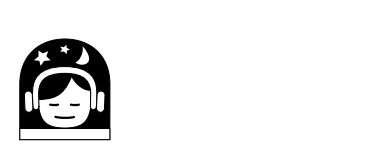

 $\mathsf{x}$   $\mathsf{x}$ 

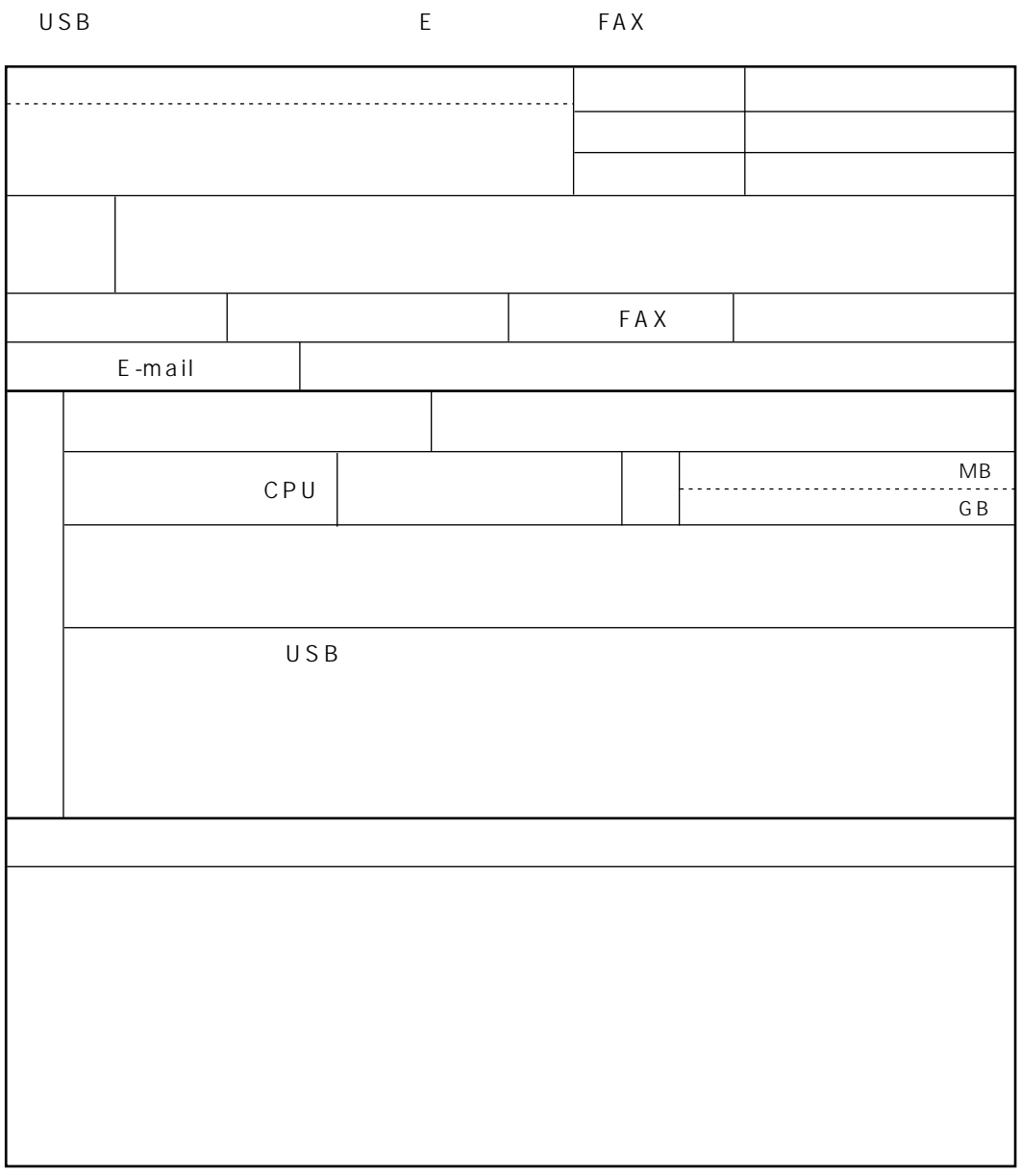

### **USB**

E-mail USBAU SUPT@avkk.yamaha.co.jp FAX  $(053)$  460-2777

# USB

USB E-mail: USBAU\_SUPT@avkk.yamaha.co.jp

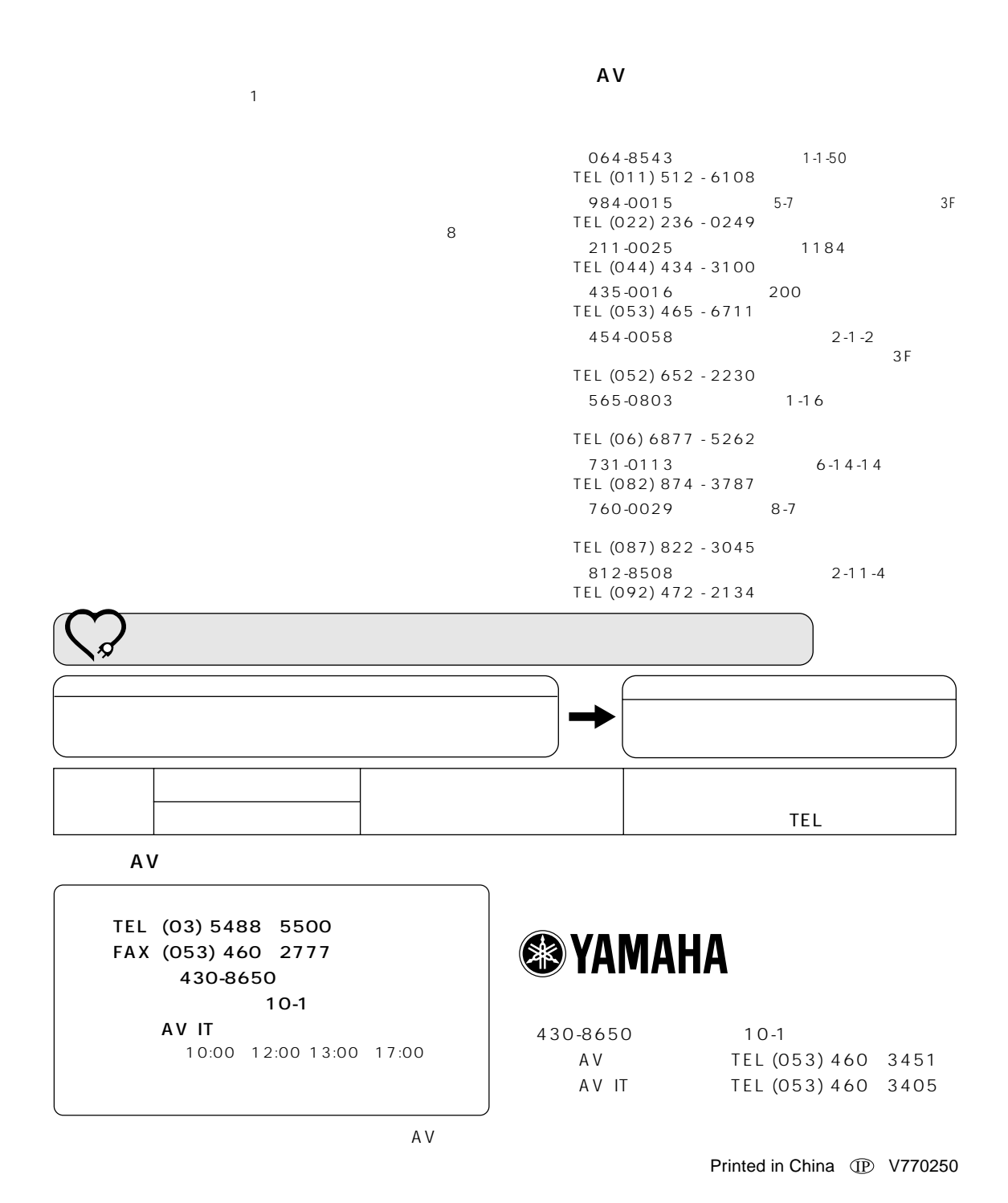